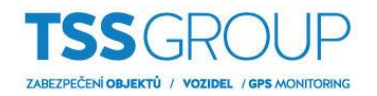

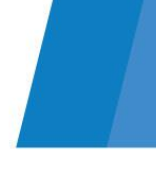

## **Nastavení klávesnice pro podsystém**

Toto nastavení je potřebné v případě, když chcete, aby uživatel ovládal zvolený(é) podsystém(y) z konkrétní klávesnice.

Na klávesnici je třeba vybrat, do kterého podsystému klávesnice patří.

Pokud vyberete pouze jeden podsystém, tak po zadání kódu nemusíte vybírat, který podsystém chcete ovládat. Automaticky ovládáte pouze podsystém, do kterého klávesnice patří.

V BabyWare pravý klik na klávesnici a VLASTNOSTI, na kartě GENERAL vyberte do kterých podsystémů klávesnice patří. Potvrďte OK a odešlete do ústředny.

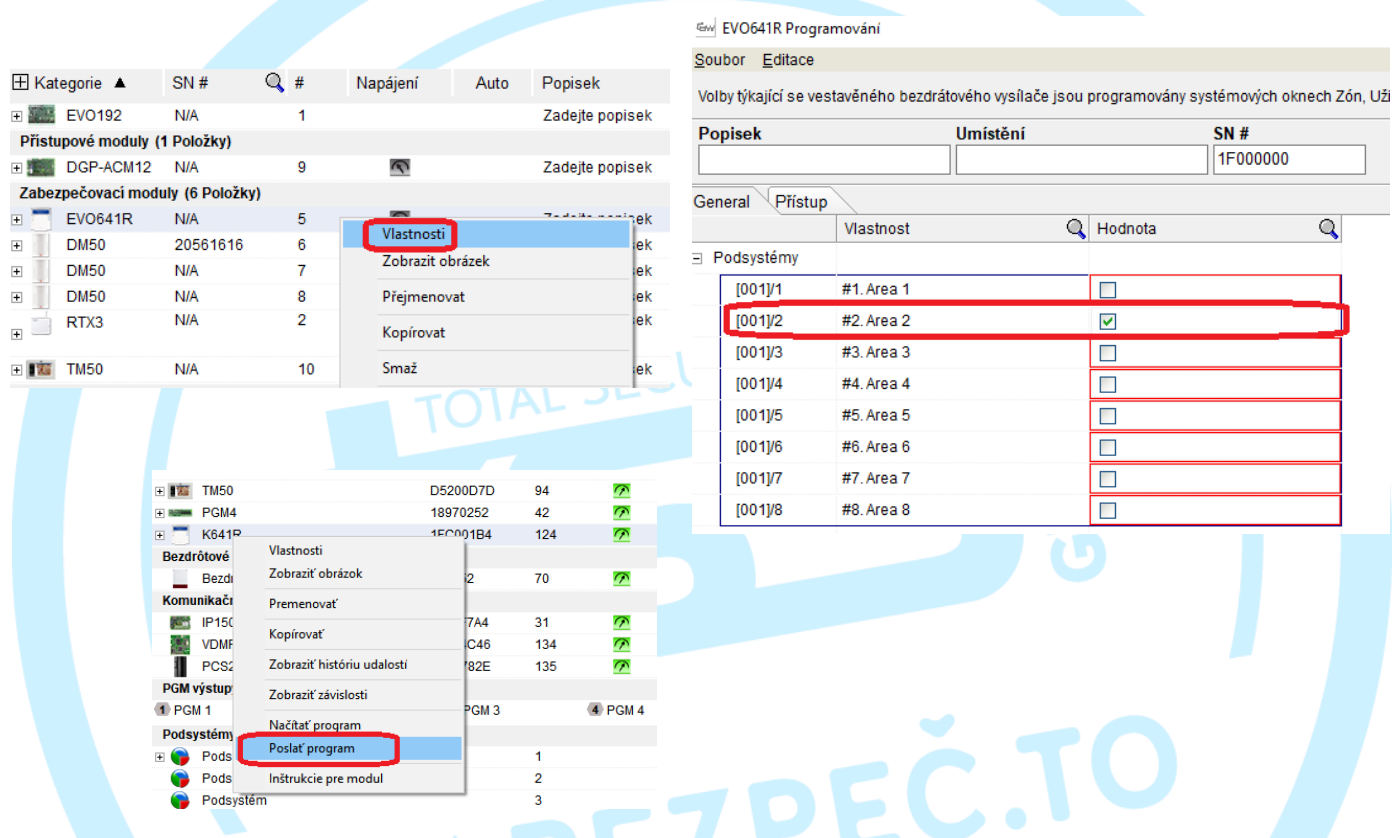

Dále vyberte volbu UŽIVATELÉ a na kartě BEZBEČNOSTNÍ NASTAVENÍ vyberte možnost PODSYSTÉMY KLÁVESNICE v nastaveních KTERÉ PODSYSTÉMY BUDE UŽIV. OVLÁDAT Z KLÁVESNICE. Daný uživatel může z konkrétní klávesnice ovládat pouze podsystémy, do kterých je klávesnice přiřazena.

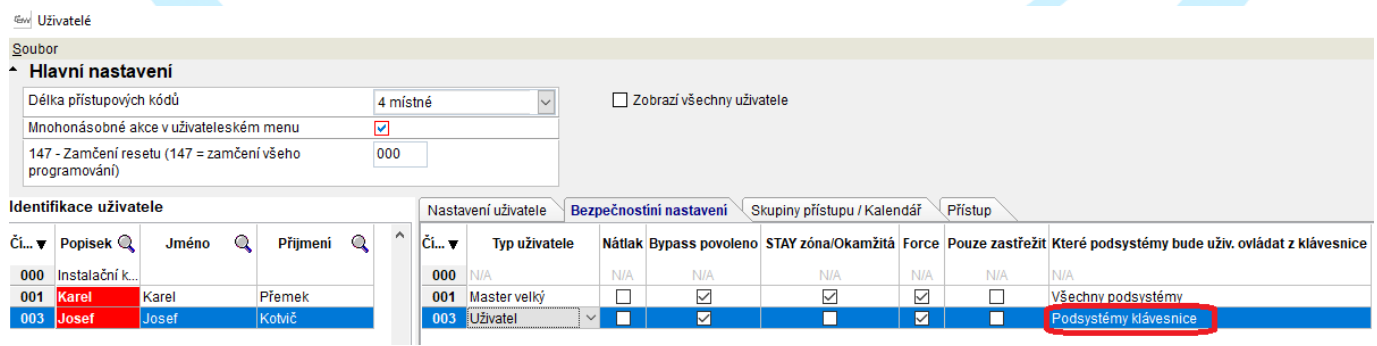

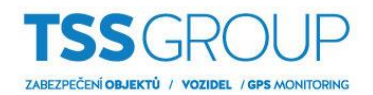

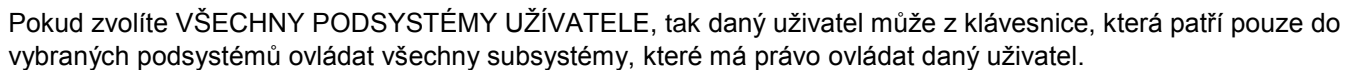

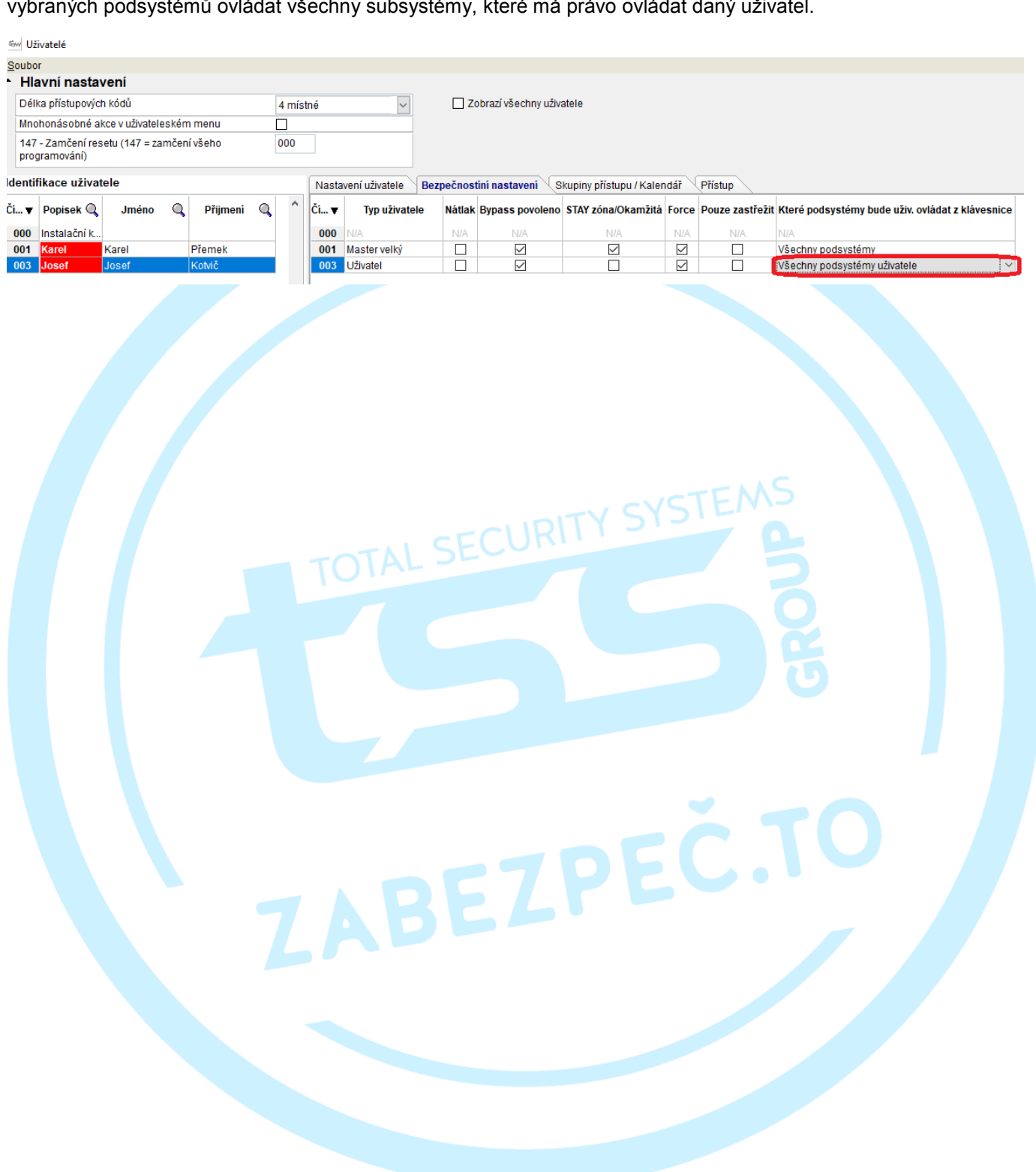